## **Java 8 Lambda Expression Part 1**

**Sang Shin JPassion.com "Code with Passion!"**

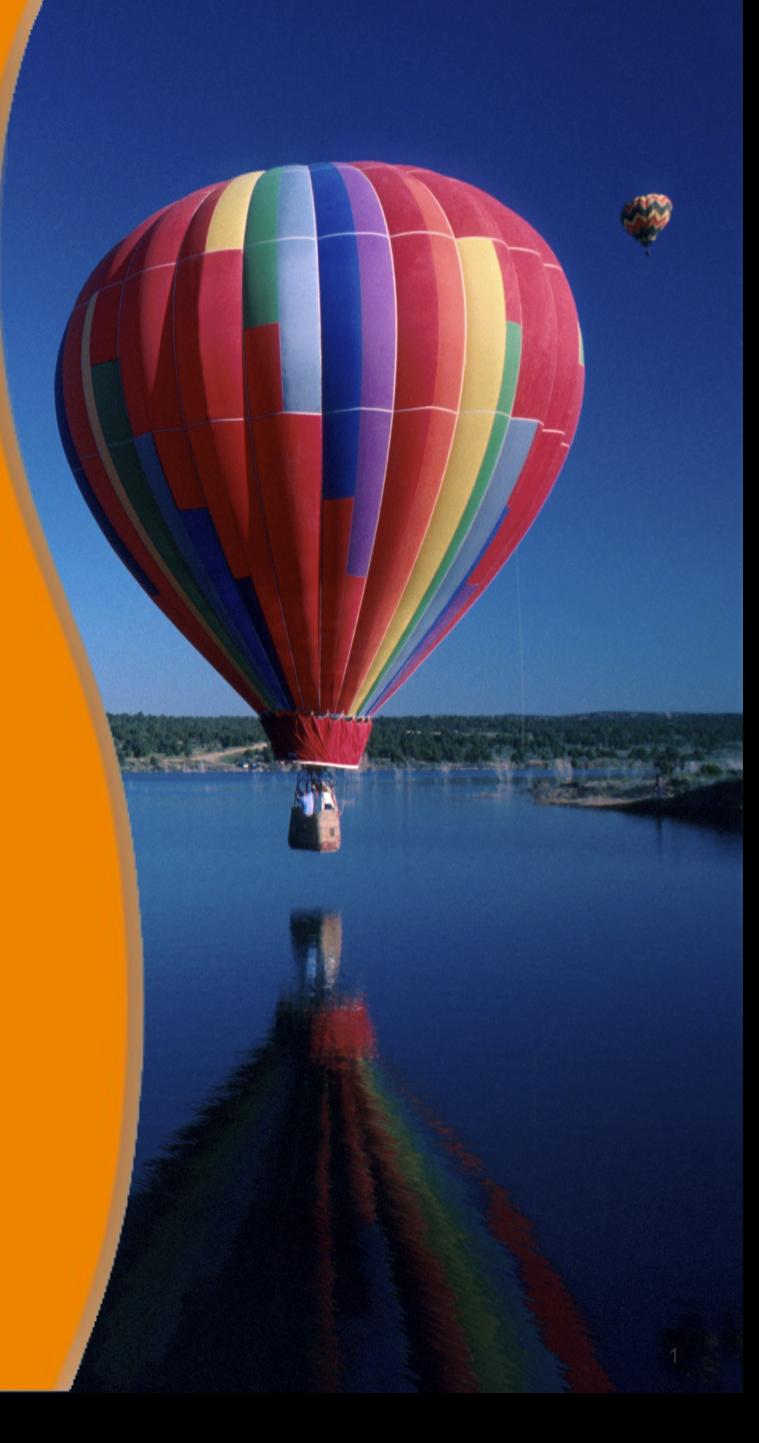

### **Topics**

- What is and Why Lambda Expression (or simply Lambda)?
- Lambda implementation in Java
- What is Functional interface?
- Lambda expression syntax in Java 8

# **What is and Why Lambda Expression?**

,,,,,,,,,,,,,,,,,,,,,,,,,,

,,,,,,,,,,,,,,,,,,,,,,,,,

### **What is Lambda Expression (Lambda)?**

- A formal system for "expressing computational behavior" (or "parameterizing behavior")
	- > Through functions (function objects)
- Function objects are first-class citizens
	- > Function object can be assigned to a variable
	- > Function object can be passed to a method as an argument
	- > Function object can be returned as a return value
- Many modern programming languages support Lambda expression
	- > JavaScript, List, Scheme
	- > Ruby, Scala, Clojure
- Java 8 now supports Lambda expression
	- > Biggest language change since Generics of Java SE 5

### **Why Lambda?**

- Let you declare what to do, not how to do it
	- > Cleaner, more concise, more expressive code
	- > High productivity, flexible, "fluent" style programming is possible
- Promotes immutability
	- > Less concurrency issues
- Enables parallel programming & lazy evaluation
	- > Higher performance
- Forms the basis of functional programming paradigm
	- > When functional programming is used, many set of problems are easier to solve, and results in cleaner code
- Richer collection APIs possible
	- > Stream API
	- > New methods in Iterable<T>, List<T>, and Map<K,V>

# **Java 8 Implementation of Lambda Expression**

1888888888888888888

,,,,,,,,,,,,,,,,,,,,,,,,,,

,,,,,,,,,,,,,,,,,,,,,,,,,

#### **Lambda: Concept vs. Implementation**

- Lambda expression is a concept
	- > Different programming languages have different implementations of Lambda expression
- You, as a Java developer, need to learn both
	- > General concept of Lambda expression and
	- > How Java 8 implements Lambda expression

### **Java 8 Implementation of Lambda**

- In Java, a Lambda expression is implemented essentially as an anonymous function
	- > A Lambda expression is considered as a instance of a functional interface (an interface with a single abstract method)
	- > The type of Lambda expression is indeed that functional interface
- There is no native "function" type (unlike in other languages), however, in Java 8 Lambda implementation
	- > This is a deliberate decision by Java 8 Lambda designers

### **Usage Areas of Lambda in Java Programs**

- Replacement of anonymous inner class
- Event handling
- Iteration over list
- Parallel processing of collection elements at the API level
- Functional programming
- Streams

### **What is Functional Interface?**

100000000000000000

700000000000000000

,,,,,,,,,,,,,,,,,,,,,,,,,,,,,,,

,,,,,,,,,,,,,,,,,,,,,,,,,

### **What is a Functional Interface (FI)?**

- A regular Java interface with a single (abstract) method
	- > It is common in Java programs
	- > Sometimes called Single Abstract Method (SAM)
- Just like any other Java interface, it can be used as a reference type (type of a variable or type of an argument)

> *MyFunctionalInterface x = (x, y) -> x+y;*

- Even though it is a Java interface, it represents a function
	- > The arguments and the body of the method represents a function  *(arguments) -> {code block}*

### **FI is simply an Interface with a single method**

• In fact, previous versions of Java (Java 7 and earlier versions) have several functional interfaces already

```
// Runnable interface
public interface Runnable {
   public abstract void run();
}
```

```
// ActionListener interface
public interface ActionListener extends EventListener {
   public void actionPerformed(ActionEvent e);
}
```

```
// Comparator interface
public interface Comparator<T> {
   int compare(T o1, T o2);
   boolean equals(Object o); // This is not considered as an abstract method
}
```
### **Backward Compatibility**

- Any interface with a single method is considered as a functional interface by Java 8
- Java 8 Lambda works with old libraries that use functional interfaces without any need to recompile or modification of them

### **@FunctionalInterface Annotation**

• When used, Java 8 compiler produces an error if the interface has more than one method - helps developers at compile time (just like @Override annotation helps developers find at compile time incorrect method name )

```
@FunctionalInterface
public interface MyInterface {
   public String myMethod();
}
```
// Generates Invalid @FunctionalInterface compile error @FunctionalInterface public interface MyInterface { public String myMethod(); public String myMethod2(); }

### **Where to use Lambda Expression in Java app?**

- Concept
	- > You use Lambda expression wherever a functional behavior is required
- Java app
	- > You can use Lambda expression in any place where the functional interface type is expected
- Examples
	- > You can assign a lambda expression to a variable whose type is a functional interface
	- > You can pass a lambda expression to a method as an argument whose type is a functional interface

### **Example #1: Variable is functional interface type**

• Let's say we have a functional interface

```
@FunctionalInterface
public interface Calculator {
  int calculate(int x, int y);
}
```
• A variable whose type is a functional interface can be assigned with a lambda expression

Calculator multiply =  $(x,y)$  ->  $x^*y$ ; Calculator divide =  $(x,y)$  -> $x/y$ ; int product = multiply.calculate $(50, 10)$ ; int quotient = divide.calculate $(50, 10)$ ;

### **Example #2: An argument is functional interface**

• Let's say we have a functional interface (same as in prev. slide)

```
@FunctionalInterface
public interface Calculator {
  int calculate(int x, int y);
}
```
• Types of arguments are functional interface

```
public static void myMethod(Calculator m, Calculator d){
  int product = m.calculate(60, 10);
  int quotient = d calculate(60, 10);
  System.out.println("product = " + product + " quotient = " + quotient);
}
```
• Pass lambda expressions as arguments of a method myMethod $((x,y)->x+y, (x,y)->x/y)$ ;

# **Lab:**

### **Exercise 1: Functional Interface 1611\_javase8\_lambda\_syntax.zip**

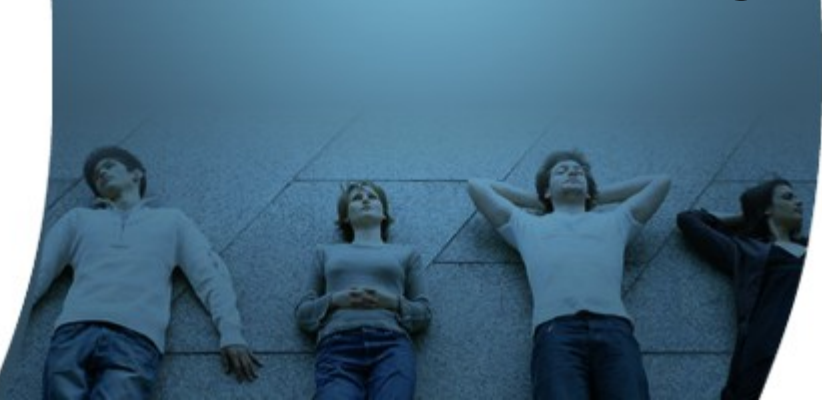

# **Anonymous Inner Class Replaced by Lambda**

,,,,,,,,,,,,,,,,,,,,,,,,

,,,,,,,,,,,,,,,,,,,,,,,,,,,,

### **Anonymous Inner Class and Lambda**

- Given that typical usage of anonymous inner class is an example of an argument whose type is a functional interface, you can now replace it with a Lambda expression
	- > In Java programs (of pre-Java 8 versions), anonymous inner class has been used as a kludge solution for passing a functional behavior (before Lambda is available in Java 8)
- The current code what uses Anonymous Inner class can be simplified through the usage of Lambda
	- > Just take the arguments and code block with following Lambda syntax removing everything else  *(arguments) -> {code block}*

### **Example #1: Runnable**

• Anonymous Runnable replaced by Lambda

```
// Anonymous Runnable
Runnable r1 = new Runnable() {
    @Override
    public void run() {
       System.out.println("Hello world one!");
 }
};
r1.run();
// Lambda Runnable
Runnable r2 = () -> System.out.println("Hello world two!");
r2.run();
                                                      Just take the arguments
                                                          and body to make
                                                         lambda expression
```
### **Example #2: ActionListener**

• Anonymous ActionListener replaced by Lambda

```
// Anonymous ActionListener
testButton1.addActionListener(new ActionListener() {
   @Override
   public void actionPerformed(ActionEvent event) {
      System.out.println("Click Detected by Anonymous Listener");
 }
});
                                                         Just take arguments
                                                           and body to make
                                                          lambda expression
```

```
// Lambda ActionListener
```
testButton2.addActionListener(event -> System.out.println("Click Detected by Lambda Listener"));

### **Example #3: Comparator**

• Anonymous Comparator replaced by Lambda

```
// Anonymous Comparator
Collections.sort(personList, new Comparator<Person>(){
  public int compare(Person p1, Person p2){
   return p1.getSurName().compareTo(p2.getSurName());
 }
});
```
// Lambda Comparator Collections.sort(personList, (Person p1, Person p2)  $\rightarrow$ p1.getSurName().compareTo(p2.getSurName()));

Just take arguments

and body to make

lambda expression

# **Lab:**

### **Exercise 2: Rewriting Anonymous Inner Class with Lambda Expression 1611\_javase8\_lambda\_syntax.zip**

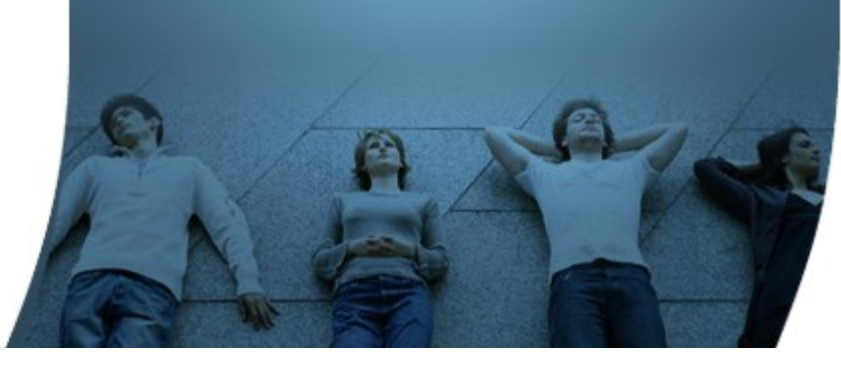

# **Lambda Expression Syntax in Java**

,,,,,,,,,,,,,,,,,,,,,,,,

,,,,,,,,,,,,,,,,,,,,,,,,,

,,,,,,,,,,,,,,,,,,,,,,,,,,

### **Lambda Expression Syntax**

- General syntax
	- > (argument list) -> { code block}
- Syntax can be simplified in the following ways
	- > #1: Type inferencing for the arguments
	- > #2: Omitting parentheses for a single argument
	- > #3: When a body has only a single expression (1) no need to use return, (2) no need to use semi-colon, (3) no need to use curly braces {..}

### **#1: Type inferencing for the arguments**

- Types in argument list can be omitted
	- > Java compiler already knows the types of the arguments from the single method signature of the functional interface of the lambda expression

// Instead of this (String myArg1, Integer myArg2)  $\rightarrow$  {... }

// You can do this because types of the arguments can be inferred by the compiler  $(myArg1, myArg2) \rightarrow \{... \}$ 

### **#2: Single argument with no ( )**

• If there is a single argument, parentheses () are optional

// Instead of this  $(myArg1) \rightarrow \{...\}$ 

// You can do this because there is a single argument myArg1  $\rightarrow$  {... }

### **#3: When body has only a single expression**

- When the body (code block) has only a single expression, the value of the expression automatically becomes a return value
	- > No need to specify return statement
	- > No need to use semi-colon at the end
	- > No need to enclose the expression with { }
- If the body has multi-line code, then no simplification is allowed

// Instead of this (myArg1, myArg2)  $\rightarrow$  { return (someExpression); }

// You can do this because the body has only a single expression  $(myArg1, myArg2) \rightarrow someExpression$ 

### **Simplification Examples of Lambda Expression**

(int x, int y) -> { return  $x+y$ ;}  $(x,y)$  -> { return  $x+y;$ }  $(x,y) \rightarrow x+y$  $x \rightarrow x^*2$ 

- () -> System.out.println("Hello, world!")
- $x \rightarrow \{ System.out.println(x);$  System.out.println(x\*2); return x\*2; }

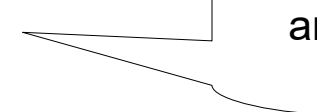

You have to use curly braces { } and use return statement because there are multiple statements

# **Lab:**

### **Exercise 3: Lambda Expression Syntax Simplification 1611\_javase8\_lambda\_syntax.zip**

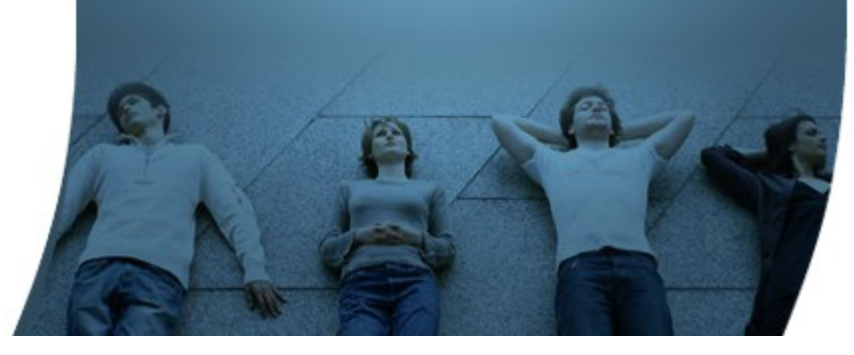

### **Code with Passion! JPassion.com**